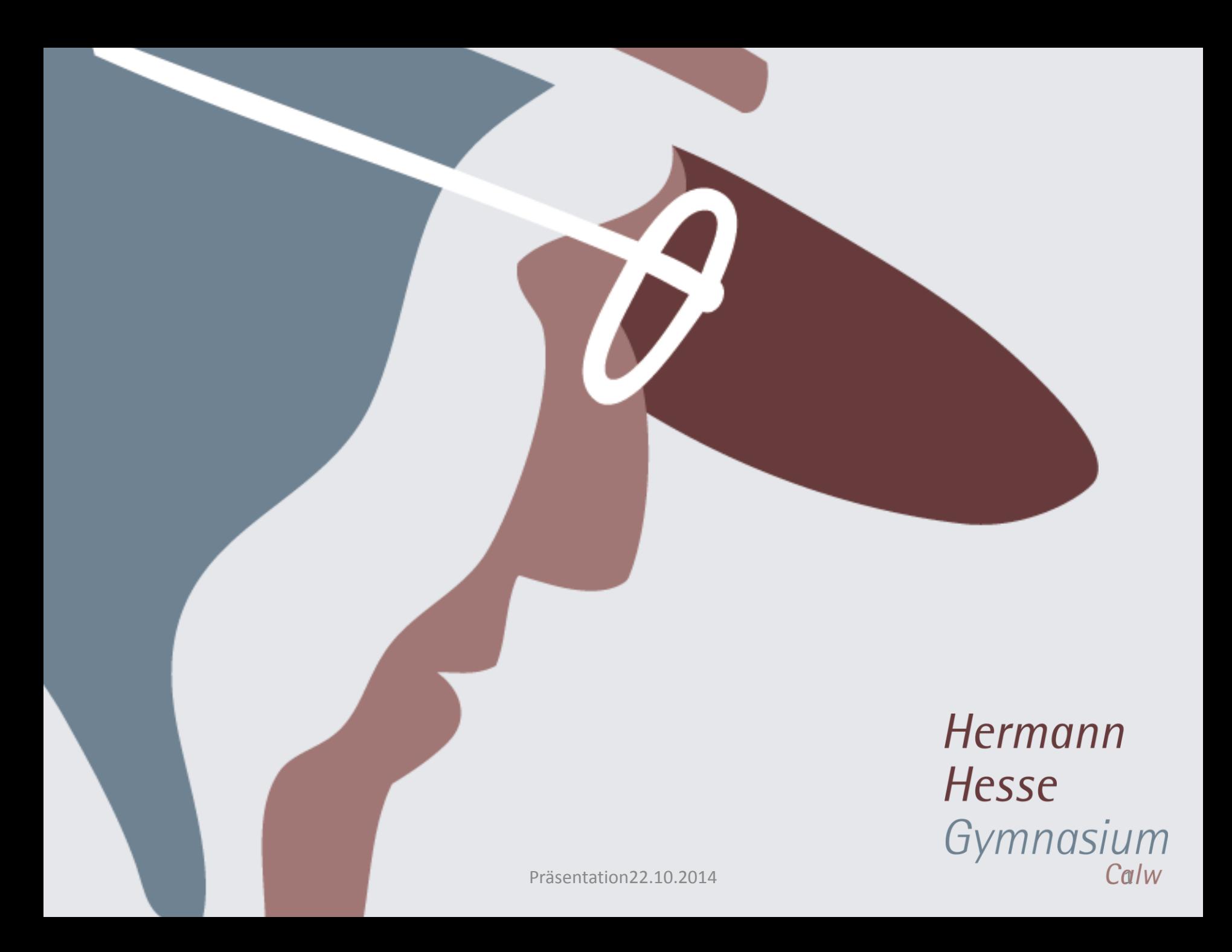

### *INHALTE*

# Projektwoche Studien- und Berufsorientierung

- Ziele:
	- · sie bekommen verschiedene Informationen, um eine Orientierung für Ihren Weg nach dem Abitur zu gewinnen,
	- · dazu können Sie Ihre eigenen Fähigkeiten besser einschätzen,
	- · Sie erfahren die Praxis an Hochschulen/Universitäten und
	- Sie bekommen konkrete Hinweise zu eigenen Bewerbungen und den Kriterien für Einstellungen

### **INHALT**

- Projektwoche Studien- und Berufsorientierung
- Ablauf:  $\bullet$
- Montag, 17.11. Vorbereitung des Studientags verbindlich für alle  $\bullet$
- Dienstag, 18.11. Studienfeldbezogene Beratungstests freiwillig  $\bullet$
- Mittwoch, 19.11. Studientag verbindlich für alle  $\bullet$
- Donnerstag, 20.11. Projekttag Bewerbungen/Übergang gestalten -• verbindlich für alle
- Ausblick auf K2

#### Ablauf - Studientagsvorbereitung - Montag, 17.11.2014

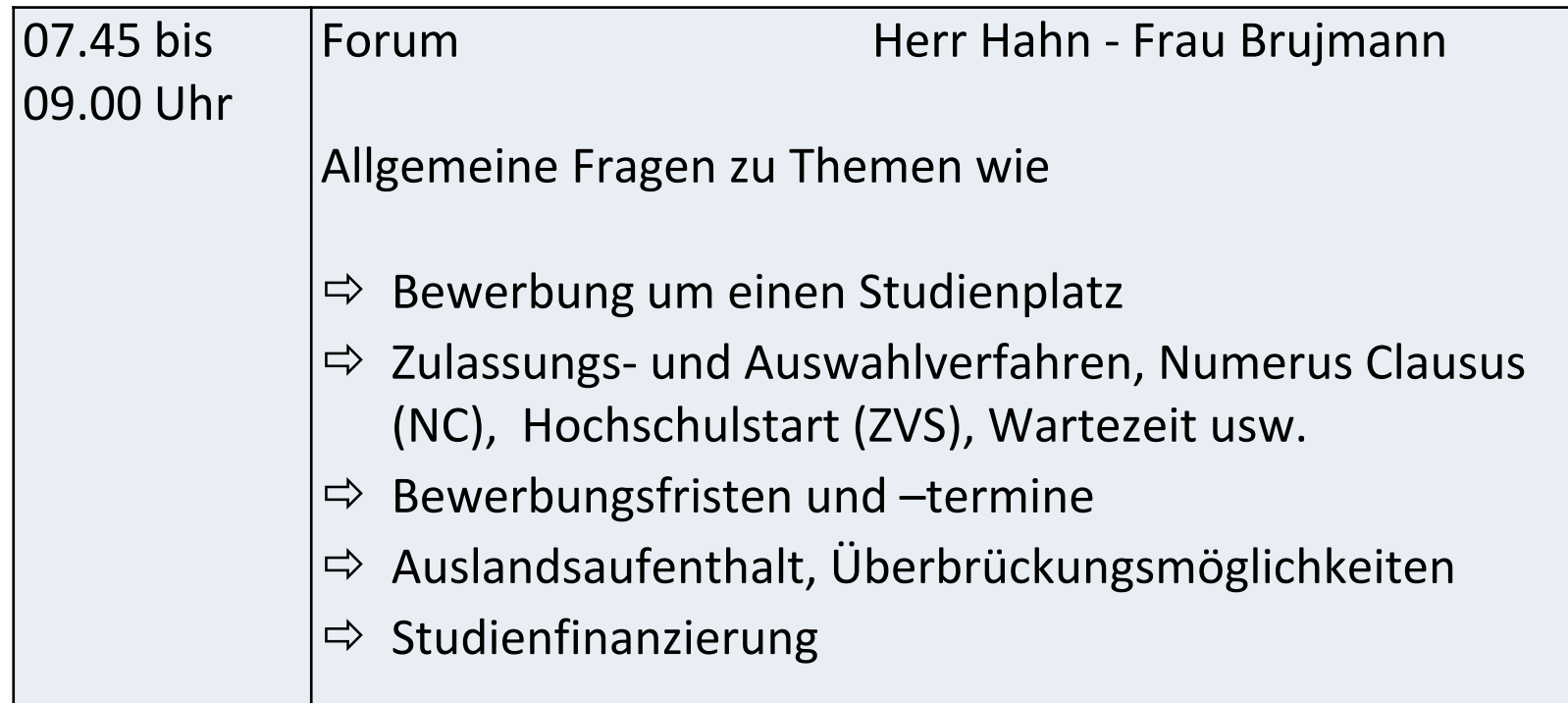

#### Ablauf - Studientagsvorbereitung - Montag 17.11.2014

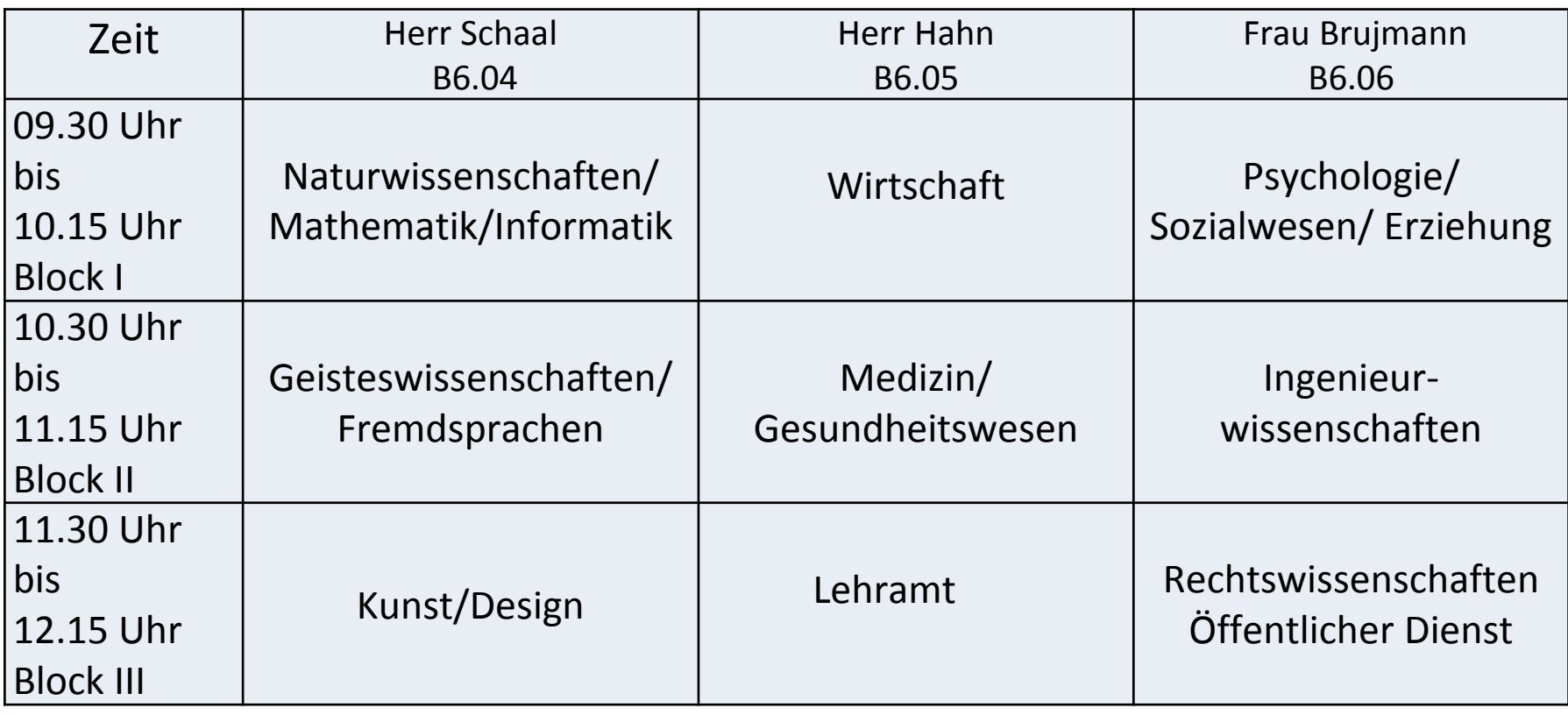

#### Ablauf - Studienfeldbezogene Beratungstests - Dienstag, 18.11.2014

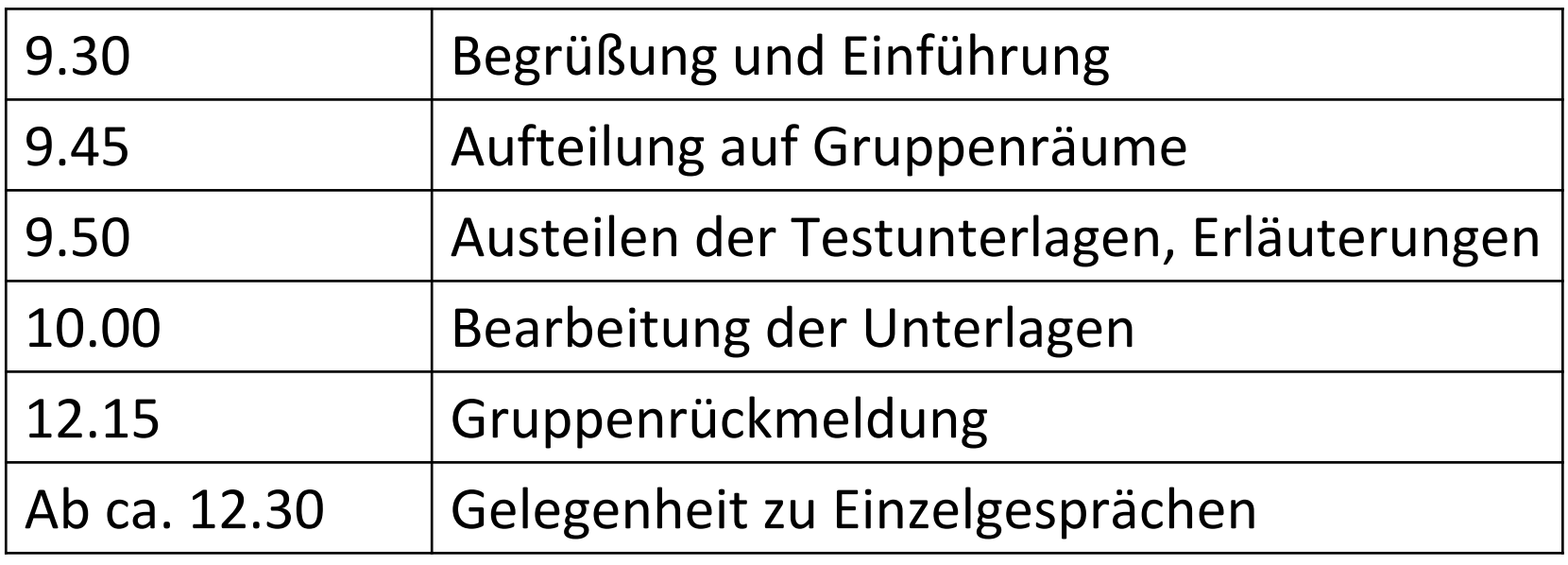

# Studienfeldbezogene Beratungstests

# Tests zu folgenden Bereichen stehen zur Verfügung:

- Wirtschaftswissenschaften
- Naturwissenschaften  $\bullet$
- Mathematik Informatik  $\bullet$
- Philologie  $\bullet$
- Rechtswissenschaften  $\bullet$
- Ingenieurswissenschaften  $\bullet$

# Studientag – Mittwoch, 19.11.2014

- Jede/r organisiert sich /ihren/seinen eigenen Tagesplan
- ebenso Hin- und Rückfahrt
- Anschließend Besprechung in den GK-Kursen
- Links zu Unis/Hochschulen und anderen Einrichtung über die **HHG-Website**

#### Projekttag Bewerbungen/Übergang gestalten - Donnerstag, 20.11.2014

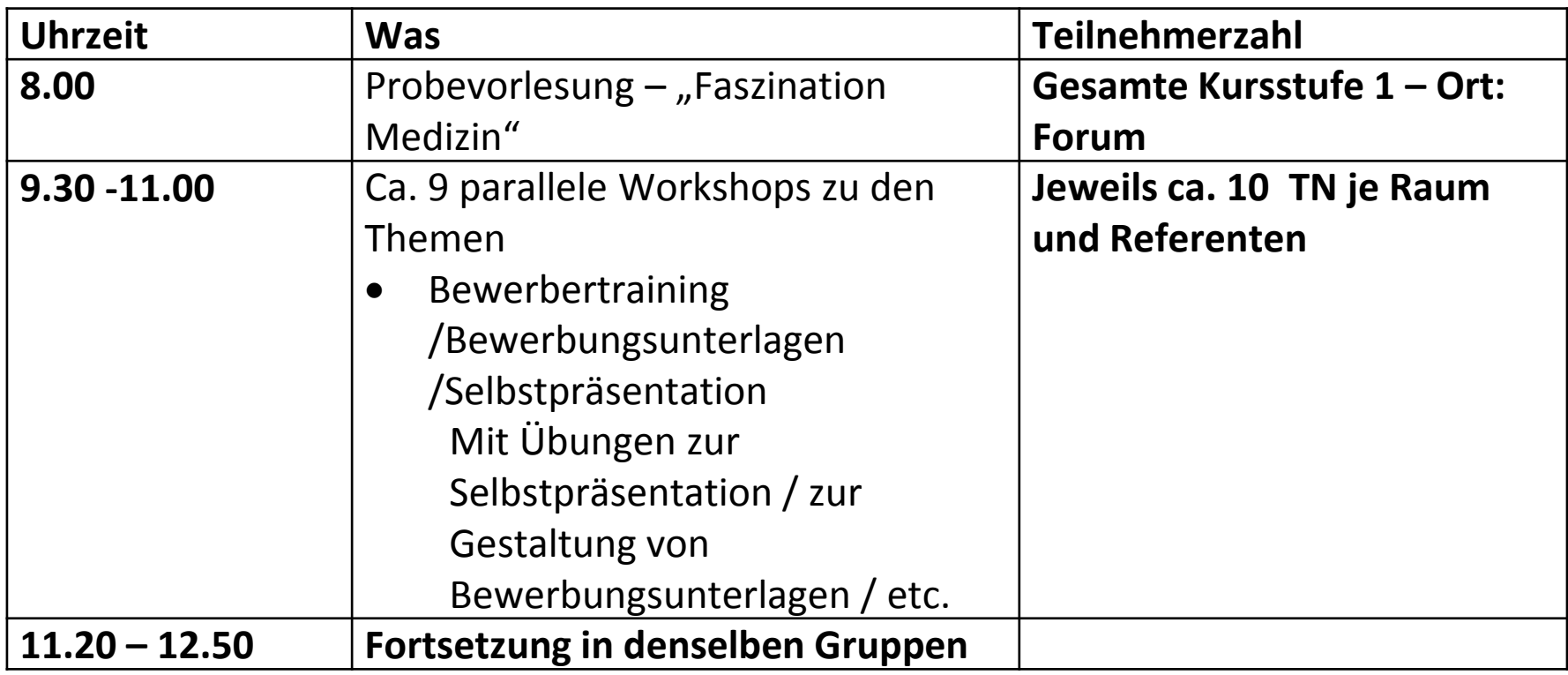

## Woher Sie wissen, wann Sie wozu wohin müssen

- 1. Im Oberstufenbereich B6 steht eine Wand, dort sind die Listen mit Zeiten – Themen – Räumen und Personen für Montag und Dienstag angepinnt.
- 2. Die Listen für Donnerstag werden dann am Montag dort zu finden sein.

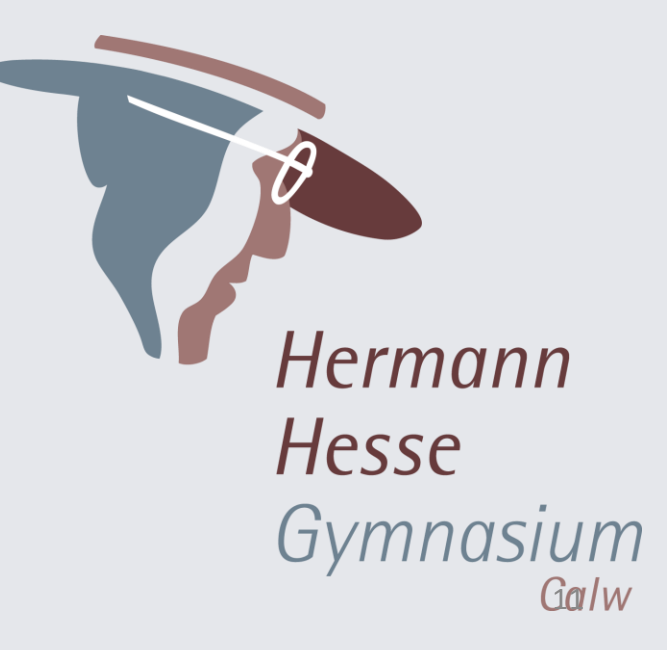

Präsentation22.10.2014